## **Практическое задание заключительного этапа всероссийской олимпиады школьников по технологии 2023 – 2024 учебный год (профиль «Культура дома, дизайн и технологии») (профиль «Техника, технологии и техническое творчество»)**

#### **Промышленный дизайн, 11 класс**

**Задание:** необходимо создать концепт-дизайн рабочего места ювелира.

**Главная задача:** создать дизайн рабочего места ювелира с изменением форм оборудования и предметов. Например: изменение формы и дизайна рабочего стола, рабочего кресла, микроскопа, приспособлений, инструментов, и других.

#### **Программа:** Blender

### **Технические требования:**

 Создать 3D-модель рабочего места ювелира, с количеством деталей не менее 5-ти.

- Создать чертежи смоделированных деталей в трех проекциях.
- Чертежи формата А3 с указанием размерного ряда.
- Чертежи сохранить в формате DWG (со спецификацией главных деталей и элементов рабочего места ювелира.
	- Оформление чертежей согласно актуальному ГОСТу.
	- Оформление основных надписей чертежей.

 Изображения объекта с двух ракурсов сохранить в формате JPEG на однотонном фоне.

 Создать анимацию работы гравера, движения предметного стола микроскопа, файл анимации сохранить в формате AVI.

Изменения и модернизацию указать и сохранить в файл формата .txt

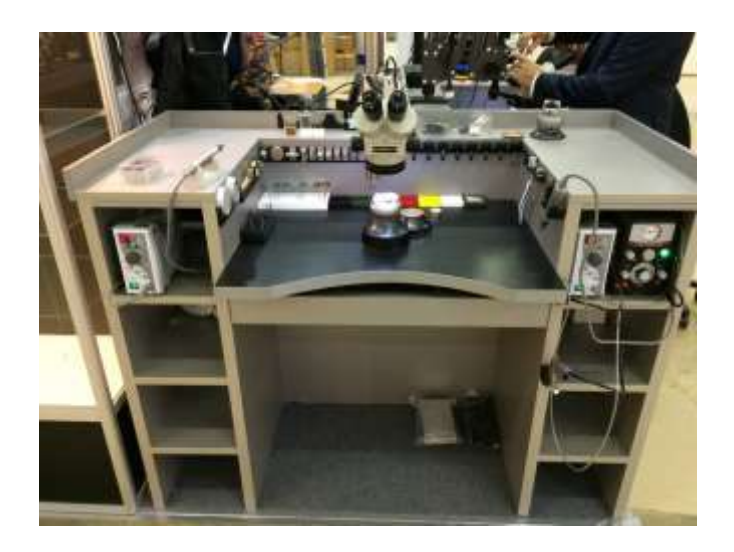

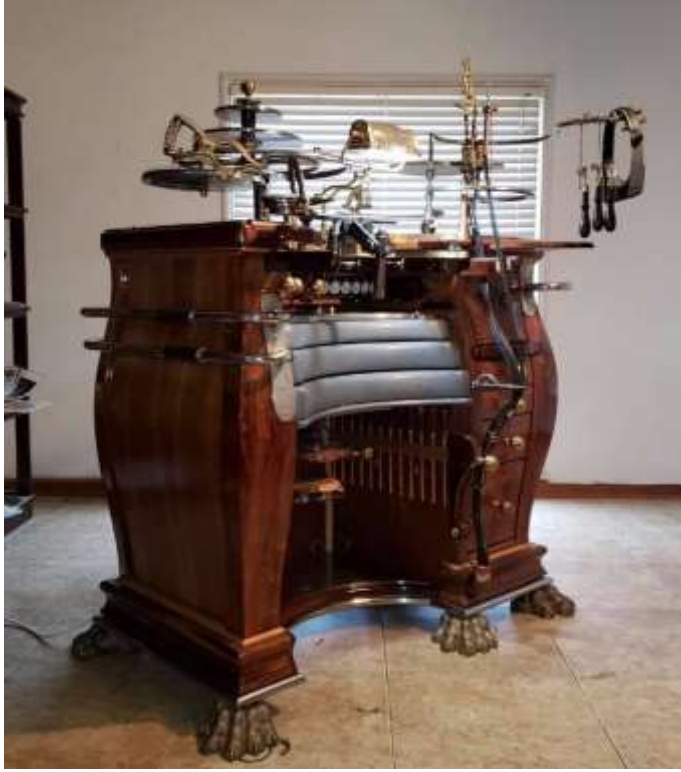

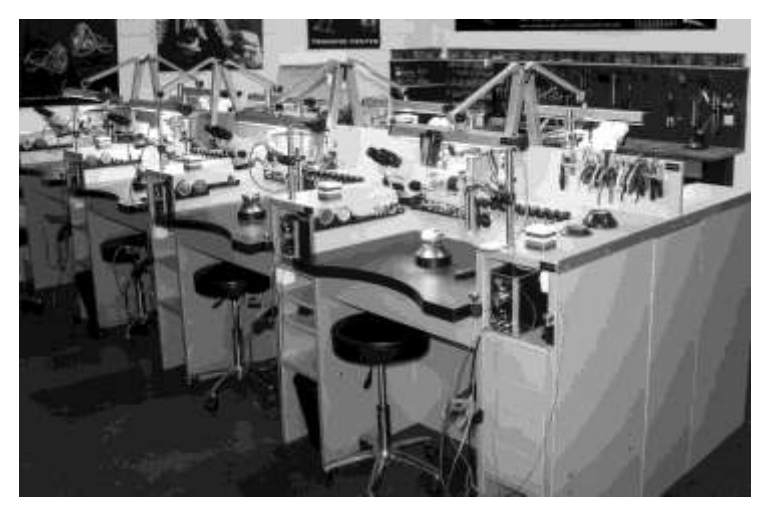

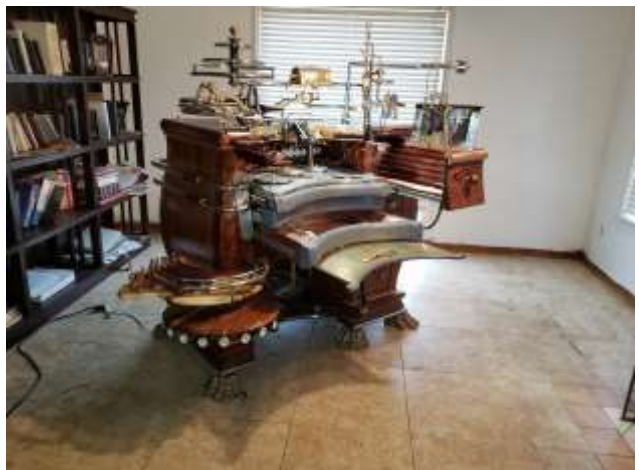

# **Карта контроля Промышленный дизайн (11 класс)**

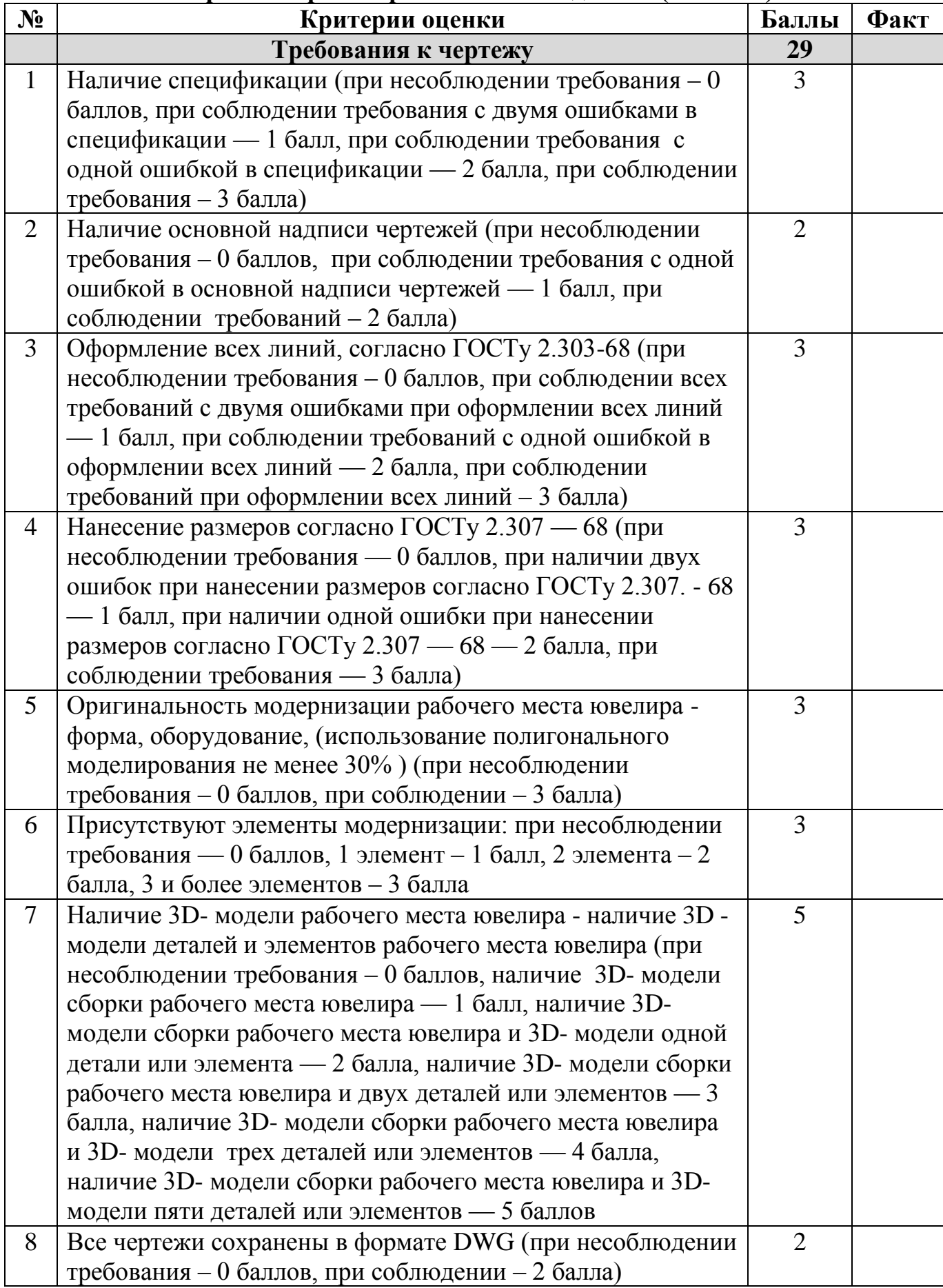

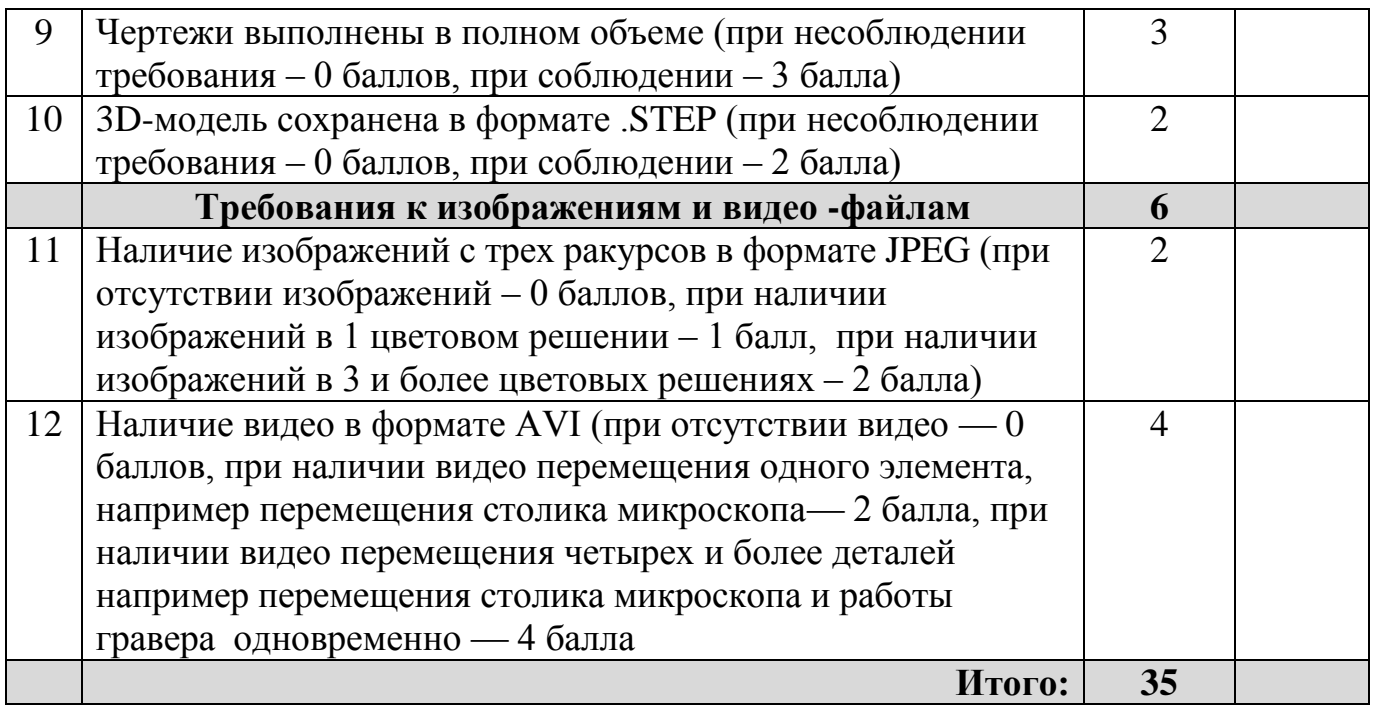

\_\_\_\_\_\_\_\_\_\_\_\_\_\_\_\_\_\_\_\_\_\_\_\_\_\_\_\_\_\_\_\_\_\_\_\_\_\_\_\_\_\_\_\_\_\_\_\_\_\_\_\_\_\_\_\_\_\_\_\_\_\_\_\_\_\_\_\_\_\_\_\_

\_\_\_\_\_\_\_\_\_\_\_\_\_\_\_\_\_\_\_\_\_\_\_\_\_\_\_\_\_\_\_\_\_\_\_\_\_\_\_\_\_\_\_\_\_\_\_\_\_\_\_\_\_\_\_\_\_\_\_\_\_\_\_\_\_\_\_\_\_\_\_\_

\_\_\_\_\_\_\_\_\_\_\_\_\_\_\_\_\_\_\_\_\_\_\_\_\_\_\_\_\_\_\_\_\_\_\_\_\_\_\_\_\_\_\_\_\_\_\_\_\_\_\_\_\_\_\_\_\_\_\_\_\_\_\_\_\_\_\_\_\_\_\_\_

Особые замечания: \_\_\_\_\_\_\_\_\_\_\_\_\_\_\_\_\_\_\_\_\_\_\_\_\_\_\_\_\_\_\_\_\_\_\_\_\_\_\_\_\_\_\_\_\_\_\_\_\_\_\_\_\_\_\_

Отметка о несоблюдении безопасных приемов труда: \_\_\_\_\_\_\_\_\_\_\_\_\_\_\_\_\_\_\_\_\_\_\_\_\_\_\_\_\_\_\_\_

Отметка об отсутствии правильной организация рабочего места и формы: